## Quick Start Card

#### Access company information via Search or Browse

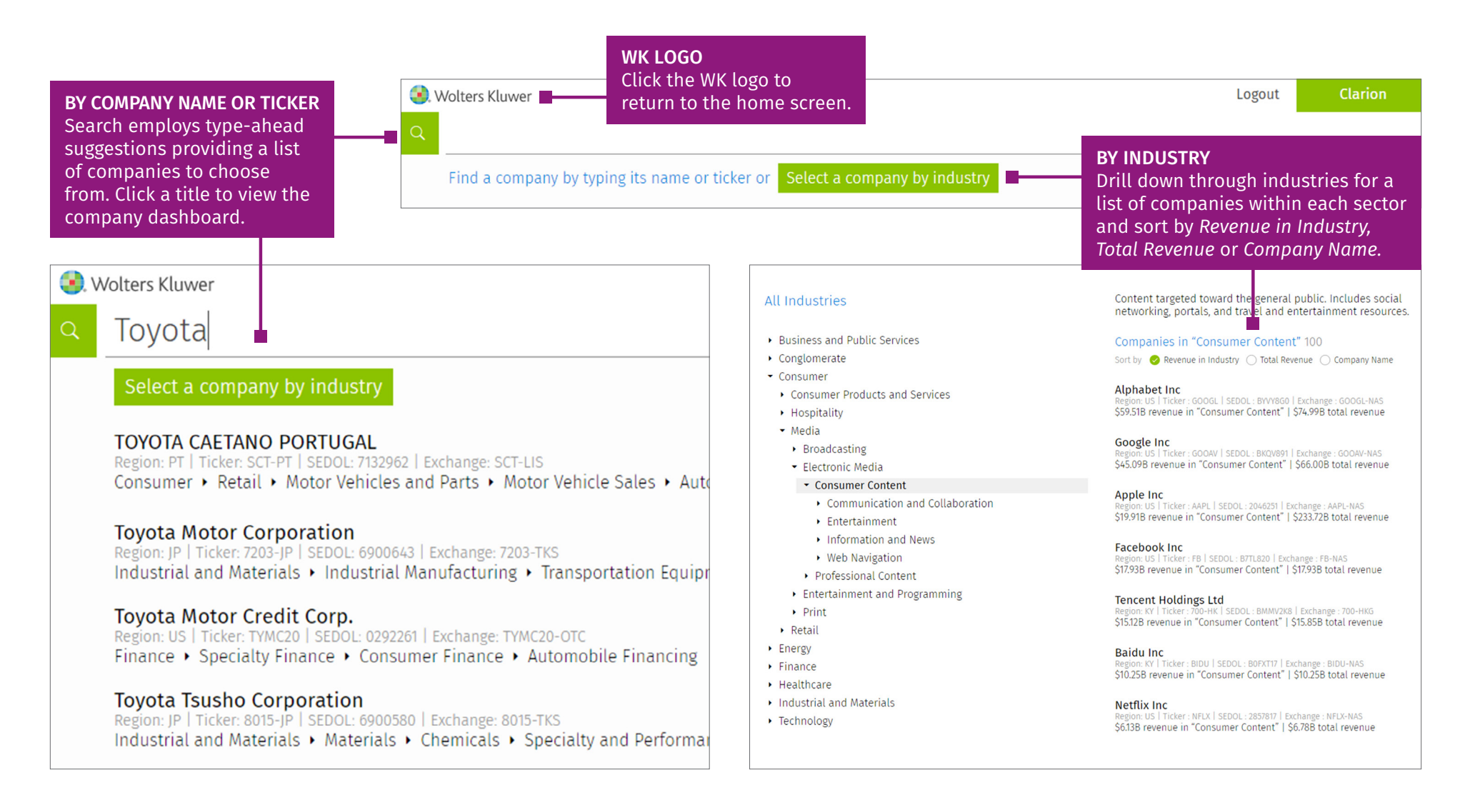

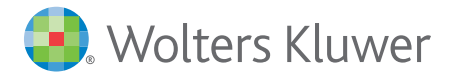

### Quick Start Card

### Company Dashboard

Click any category for detailead information.

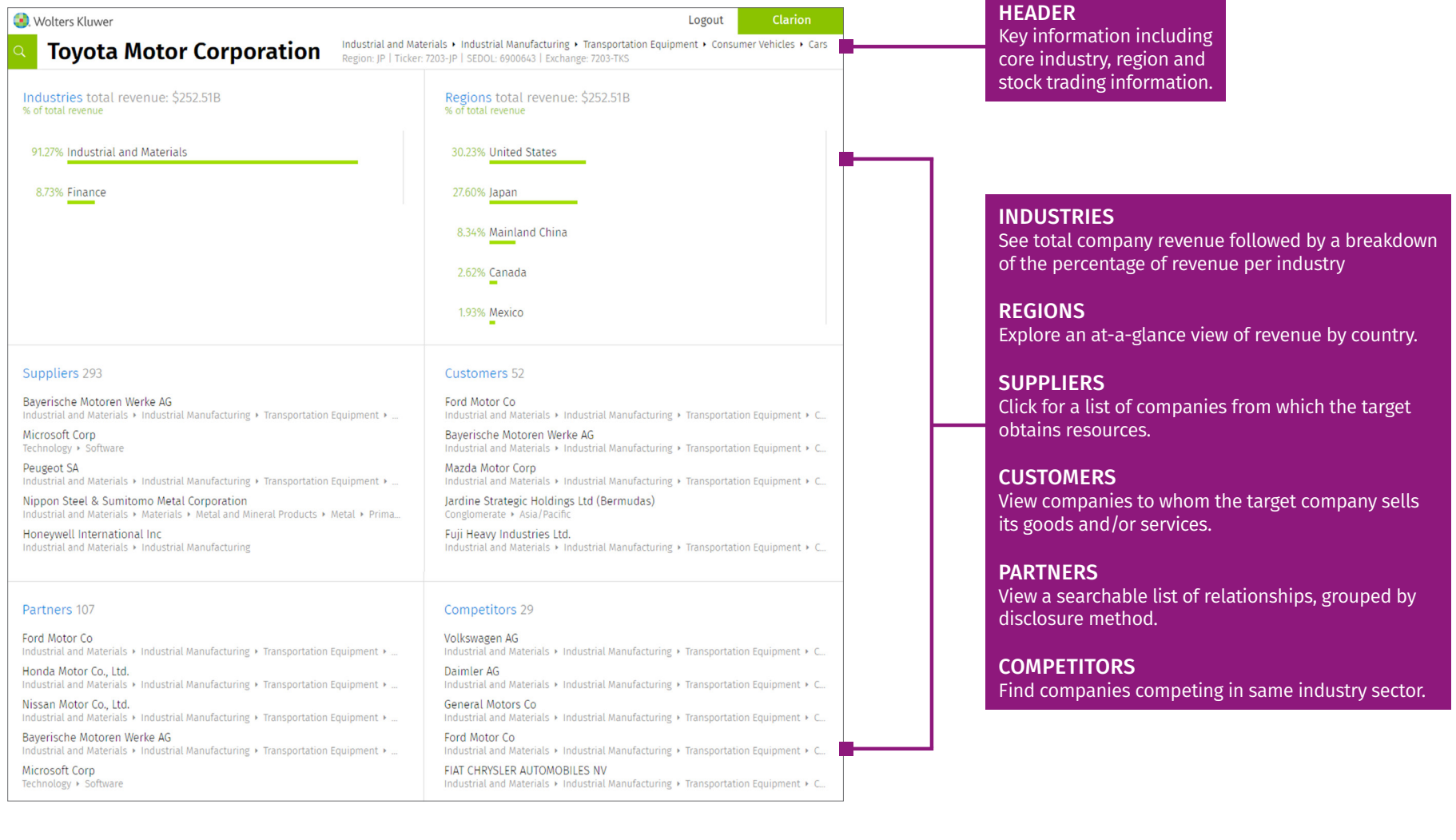

Customer Support · M-F 8AM-6PM CST LRUSCustomerCare@wolterskluwer.com ¡ 1-866-529-6600 [clarion.wolterskluwer.com](https://clarion.wolterskluwer.com)

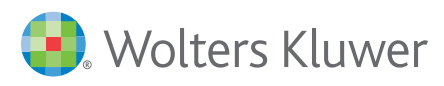

## Quick Start Card

#### Industries

Drill down through industry subsectors to view percentage of revenue. Click an industry on the left to reveal other companies participating in the same arena on the right.

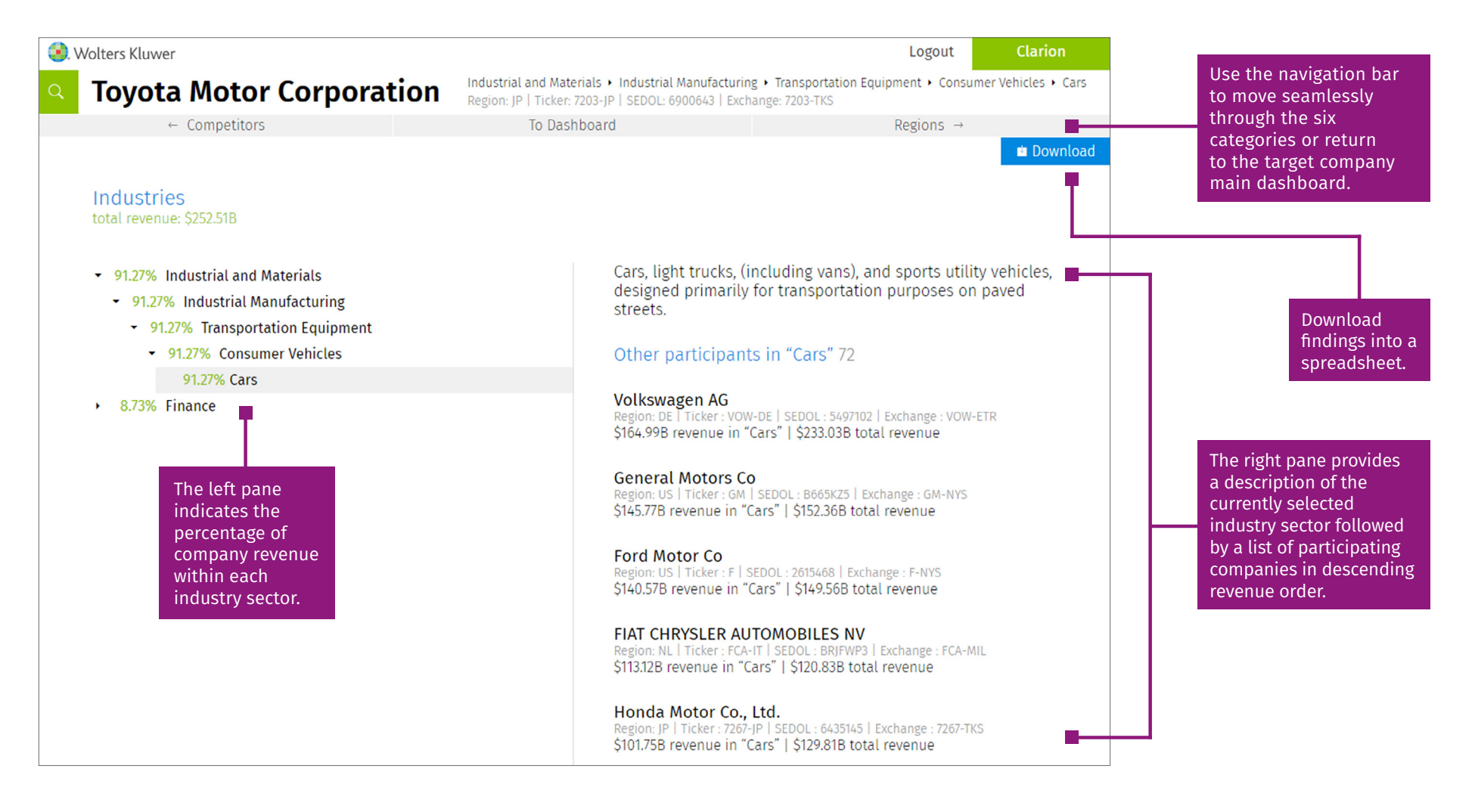

Customer Support · M-F 8AM-6PM CST LRUSCustomerCare@wolterskluwer.com = 1-866-529-6600 [clarion.wolterskluwer.com](https://clarion.wolterskluwer.com)

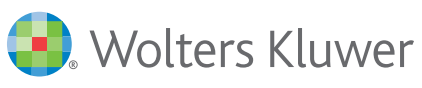

## Quick Start Card

#### Regions

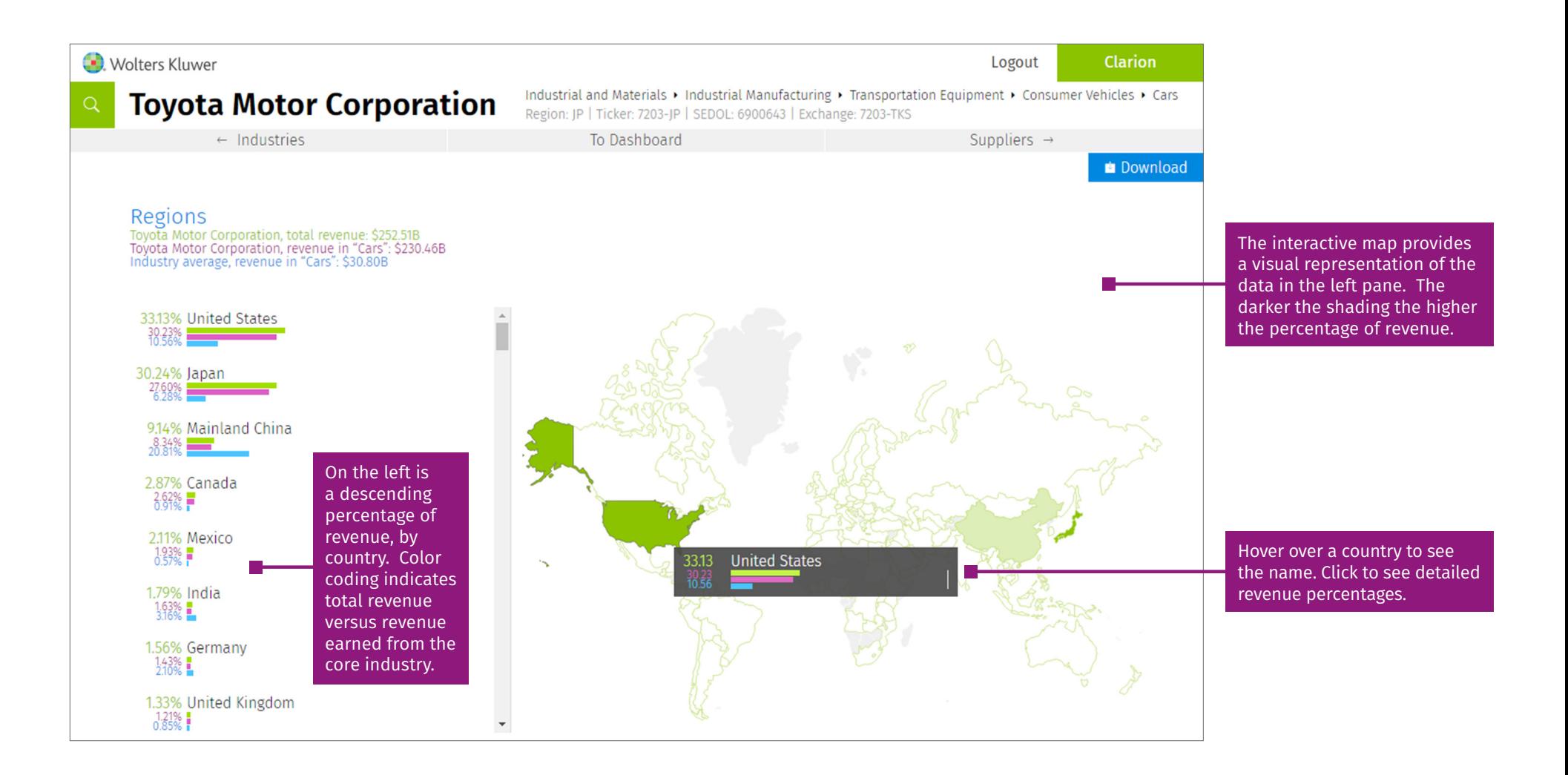

Customer Support · M-F 8AM-6PM CST LRUSCustomerCare@wolterskluwer.com ¡ 1-866-529-6600 [clarion.wolterskluwer.com](https://clarion.wolterskluwer.com)

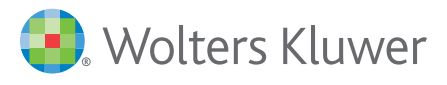